# **Headings**

Headings, Headers, or Headlines are titles or subjects that provide structure to content by dividing and categorizing content on a page. On the web, headings help improve accessibility, searchability, and web standards. This document will go over why it's important to use headings properly, and how to achieve this on the UNBC website.

# Heading Hierarchy

On the web, headings are organized from largest (H1), to smallest (H6 on the UNBC site). It is important to work consistently within a page by using headings in this order, from largest to smallest.

*The screenshot bellow shows an example of a typical webpage on the UNBC website. The section title (About UNBC) is always Heading 1 (H1).*

# Heading 1

The section title is always H1.

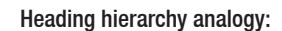

- H1 World H2 - North America
	- H3 Canada
	- H4 British Columbia
	- H5 Prince George
	- H6 UNBC

**BC** UNIVERSITY OF<br>**BC** NORTHERN BRITISH COLUMBIA FUTURE STUDENTS | NEW STUDENTS | CURRENT STUDENTS | FACULTY & STAFF | NEWSROOM | ALUMNI | CAREERS | GIVE Heading 2 HOME | APPLY TO UNBC | PROGRAMS & COURSES | LIFE AT UNBC | SERVICES | RESEARCH | ABOUT UNB The title of a page is always H2. **About UNBC** ut UNBC Home Tour the Campuses Heading 3 ——————————<br>Facts & Statistics The first heading on a webpage should always be H3. **University Plan & Reports Budget & Finand** Organizational Structure Heading 4 **UNBC History British Columbia** The sub-heading bellow H3 should always be H4. **UNBC Maps** Prince George Lorem ipsum dolor sit amet, mutat consulatu eam at, affert splendide ad has. Vel ex posse voluptual around a scontinuity of a Heading 5 , vim ignota acc The sub-heading bellow H4 should always be H5 and UNBC O so-on. Mei eripuit reprehendunt comprehensam ex. regione fuiseet et eum, ubique virtute us, Possi adipiscing et his. Vel ei maiestatis efficiantur. ea cu odio dicta Library <sup>@</sup> Cafeteria Heading 4 • Lorem ipsum dolor<br>• Mutat consulatu eam Regione fuisset Lorem ipsum de • Vel ex posse voluptua<br>• Regione fuisset Mutat consulatu omni<br>• Vel ex posse voluptua **Tour the Campuses** Heading 3 Two Rivers Art Gallery Lorem ipsum dolor sit amet, mutat consulatu eam at, affert splendide ei eripuit reprehendunt ensam ex, regione fuisset et eu Vancouver *Note: When headings are numbered the same they hold*  Possit adipiscing et his ised aliguip indoctum no. Vel ei majestatis efficiantur, mea cu odio *the same hierarchical values. For instance UNBC and Two*  rosen auphoratory et may seu anquip invocutant not ver er mare state enclantar, mea cu culto<br>dicta. Mei eripuit reprehendunt comprehensam ex, regione fuisset et eum, ubique virtute no ius. Possit<br>adipiscing et his. *Rivers Gallery are both H4.*

# Headings: Best Practices

Headings are one of the most important elements on a webpage. Properly used headings help users find what they are looking for quickly, help search engines like Google find content, and ensure that visually impaired users can easily read content.

## Use Headings in order without skipping

Headings should be used from largest to smallest without skipping.

For example: H2-H3-H4 and so-on (not H2-H4-H6).

## Only use Headings to structure content

To draw attention to an item, style the important text as bold and reserve headings for titles, sections, subjects, etc.

### Name Headings mindfully

Be mindful of the text you use for titles and headings as these function a lot like keywords and will help people find content on a webpage when they search with search engines like Google or the unbc.ca search bar.

Consider what the heading is headlining and make sure to choose a short and concise title that summarizes its content.

# Why is it important?

#### Web accessibility

A visually impaired user who uses a screen reader to read content on a website will filter through content by reading all of the headings in order, i.e., all the H1's, then all H2's below the chosen H1 and so-on.

#### Search engine optimization (SEO)

Proper use of headings ensures content can be found through Google, unbc.ca, and other internet searches.

### Web standards

Keeping up with current web standards ensures that our website displays properly in multiple browsers and that content is found easily by search engines.

#### Design principles

Following heading rules for the web not only ensures correct web standards, but also ensures a design that is easy to understand and follow. Since headings help to organise content, users can easily scan through a webpage to find the content they are looking for — this allows for a pleasant web experience and encourages the user to revisit our website.